# **QGIS Application - Feature request #8196 Give us a panel that shows load times of layers**

*2013-06-28 03:08 PM - Aren Cambre*

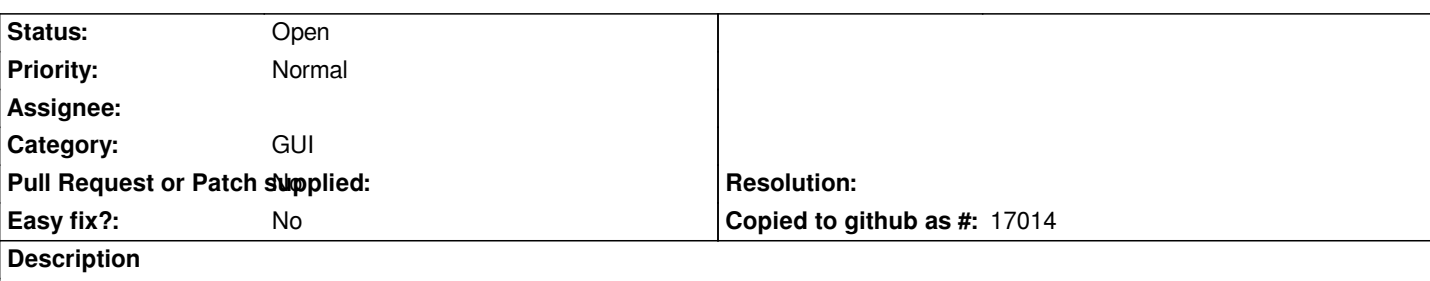

*Please give us a panel that shows load times and other relevant diagnostic information, at a glance, for layers. It's a lot of trial and error and deep investgiation to deal with slow-loading projects that have several layers. It's not always obvious which ones need more optimization or removal.*

*I'm hoping for something like an additional panel that is refreshed with new info every time the canvas is redrawn.*

#### **History**

### **#1 - 2013-06-29 02:50 AM - Giovanni Manghi**

*- Operating System deleted (Windows 7 x64)*

*- Target version changed from Version 2.0.0 to Future Release - High Priority*

## **#2 - 2013-07-01 11:42 AM - Larry Shaffer**

*Hi Aren,*

*Such a panel already exists: Log Messages.*

*Currently, it gives good information on a variety of items, but could definitely include more optional logging. I have done something similar with the 'Map canvas refresh' debug logging under the Options->Rendering tab.*

*It would not be hard to add such optional logging (checkbox in Options) for layer loading. However,* **do you mean just layer loading or rendering?** *Shouldn't be too hard to add both.*

*There is already tons of debug output produced by a debug build of QGIS, but those versions are generally not heavily used by the user part of the community. Any such new user-side debugging tools should be focused on tools helpful to user and/or plugin developers.*

*Maybe a new section in Options called 'Performance' which offers lots of optional user-side performance logging checkboxes that trigger useful 'user-oriented' debug output. This would be helpful for many users and developers alike.*

### **#3 - 2013-07-03 02:26 PM - Aren Cambre**

*Thanks. I guess what I am looking for is a glanceable display that doesn't require (painful) analysis of log files. Just give me the basic information that I could use to help diagnose slow load times. That may be what you said on your last paragraph?*

*do you mean just layer loading or rendering?*

*Yes. ;-) Please do both.*

# **#4 - 2017-05-01 12:48 AM - Giovanni Manghi**

*- Easy fix? set to No*